# **Thermodynamique**

Cycles thermodynamiques

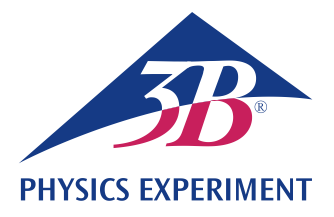

# **Pompe à chaleur (PAC)**

# **ENREGISTREMENT ET ANALYSE DU DIAGRAMME PRESSION-ENTHALPIE D'UNE POMPE A CHALEUR A COMPRESSION**

- **Démonstration du principe de fonctionnement d'une pompe à chaleur à compression**
- **Analyse quantitative du cycle thermodynamique correspondant**
- **Enregistrement et analyse du diagramme Pression-Enthalpie**

# UE2060300

08/20 UD/ GH

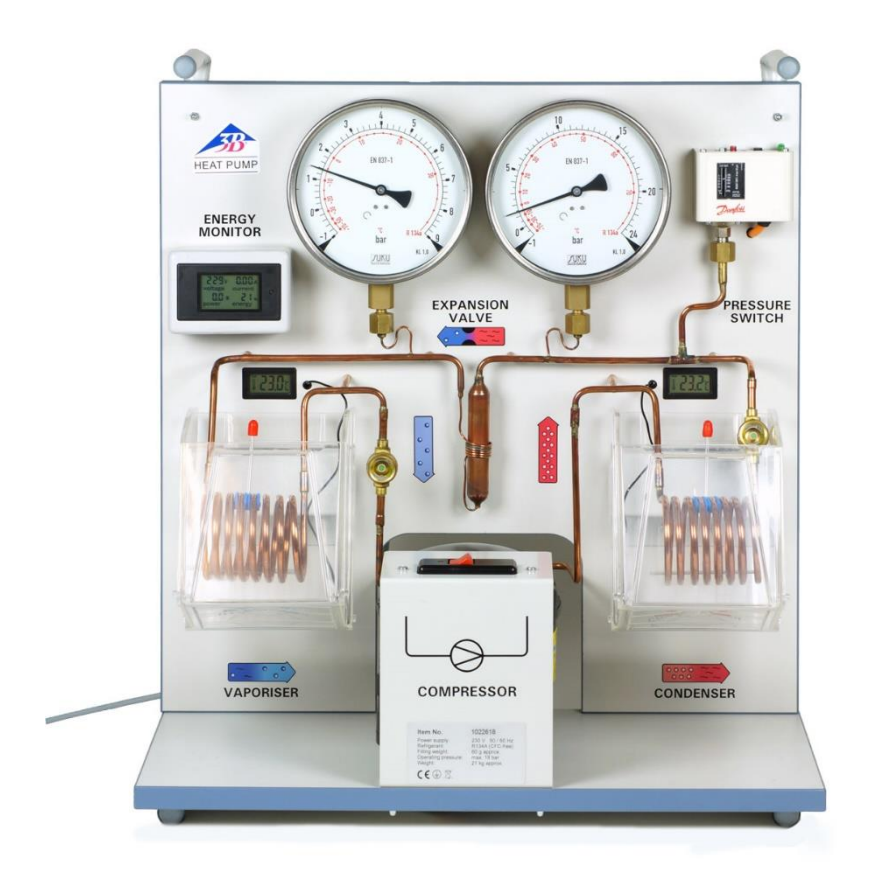

Fig. 1: Disposition pour mesure

# NOTIONS DE BASE GENERALES

**Une pompe à chaleur à compression électrique est composée d'un compresseur avec un moteur d'entraînement, d'un condenseur, d'un détendeur et d'un évaporateur. Son principe de fonctionnement repose sur un cycle fermé avec transformation de phases qui est traversé par un** 

**fluide caloporteur dans la pompe et qui peut être décomposé en quatre étapes : la compression, la condensation, la détente directe et l'évaporation.**

Au moment de la compression, le fluide caloporteur gazeux est aspiré par le compresseur, comprimé sans variation de l'entropie (*s*<sup>1</sup> = *s*2) de *p*<sup>1</sup> à *p*2, et surchauffé (voir Fig. 2 et Fig. 3). Cela explique que la température augmente de  $T_1$  à  $T_2$ . Le travail (énergie) mécanique de compression  $\omega = h_2 - h_1$  est fourni par unité massique.

Dans le condenseur, le fluide caloporteur est fortement refroidi et il se condense. La chaleur libérée (chaleur d'ébullition et chaleur de condensation) se monte à  $\Delta q^{\text{cond}} = h_2 - h_3$  par unité massique. Elle réchauffe le réservoir d'eau correspondant.

Le fluide caloporteur condensé passe alors dans une vanne de détente où il est ramené à une pression plus basse (sans travail mécanique apporté). Pendant cette phase, la température diminue également, puisqu'un travail doit être effectué dans le fluide frigorigène pour résister à la pression moléculaire (détente de Joule-Thomson). L'enthalpie reste constante ( $h_4 = h_3$ ).

À l'arrivée dans l'évaporateur, le fluide caloporteur récupère de la chaleur et il complètement évaporé. Il en résulte un refroidissement du réservoir. La chaleur (énergie thermique) absorbée s'élève à  $\Delta q^{\text{vapo}} = h_1 - h_4$  par unité massique.

Le diagramme de Mollier du fluide est souvent utilisé pour représenter le cycle thermodynamique d'une pompe à chaleur à compression. Ce diagramme décrit l'évolution de la pression *p* et de l'enthalpie spécifique *h* du fluide (l'enthalpie permet de mesurer le contenu thermique du fluide car elle augmente généralement lorsque la pression la proportion de gaz augmentent).

Y sont également représentées les courbes isothermes (*T* = const.) et isentropiques (*s* = const.), ainsi que le volume massique relatif de la phase liquide du fluide frigorigène. À gauche de ce qu'on appelle la courbe d'ébullition, le fluide est à l'état de condensation totale (liquide saturé). À droite de ce qu'on appelle la courbe de rosée, le fluide est représenté à l'état de vapeur surchauffée et entre ces deux courbes, c'est un mélange gazliquide. Ces deux courbes se rejoignent au point critique.

Afin de représenter le système dans un diagramme de Mollier, on détermine le cycle thermodynamique idéalisé décrit plus haut en mesurant les pressions  $p_4 = p_1$  et  $p_3 = p_2$  à l'arrière et à l'avant de la vanne de détente ainsi que la température *T*1 avant le compresseur et la température *T*<sup>3</sup> avant la vanne de détente.

Dans l'expérience, les composants du système sont reliés par une conduite en cuivre en un circuit fermé qui est monté sur une planche support. Grâce à leur disposition claire dans le montage expérimental, les différents composants peuvent être associés directement aux phases de transformation subies par le fluide dans le cycle thermodynamique de la pompe à chaleur. L'évaporateur et le condenseur sont conçus avec des tuyaux en cuivre en serpentins et sont immergés chacun dans un bassin d'eau qui sert de réservoir pour déterminer l'énergie thermique absorbée ou libérée. Deux grands manomètres indiquent le niveau de pression du fluide frigorigène dans les deux échangeurs thermiques. Deux thermomètres numériques permettent de mesurer la température dans les deux bassins d'eau. Des sondes de température à pince adaptée sont utilisées pour relever la température dans les tuyaux en cuivre avant le compresseur et avant la vanne de détente.

Le coefficient de performance du cycle thermodynamique idéalisé peut être calculé à partir des enthalpies spécifiques  $h_1$ ,  $h_2$ et *h*<sup>3</sup> lues sur le diagramme de Mollier :

$$
(1) \quad \varepsilon = \frac{\Delta q^{\text{cond}}}{\Delta W} = \frac{(h_2 - h_3)}{(h_2 - h_1)}
$$

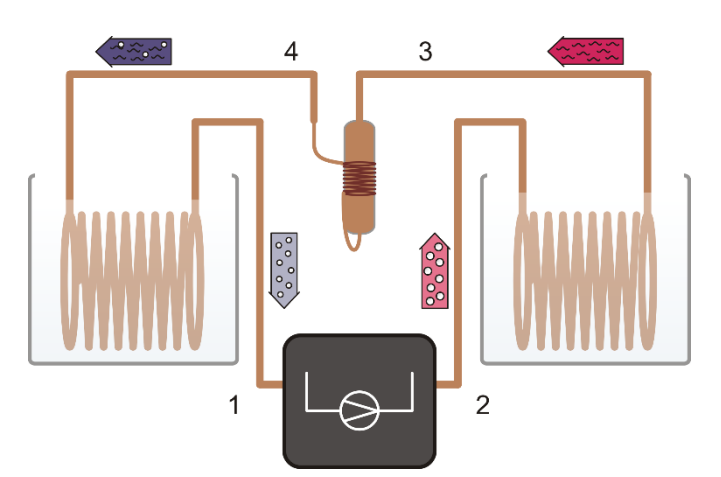

Fig. 2: Représentation schématique de la pompe à chaleur avec un compresseur (1, 2), un condenseur (2, 3), un détendeur (3, 4) et un évaporateur (4, 1)

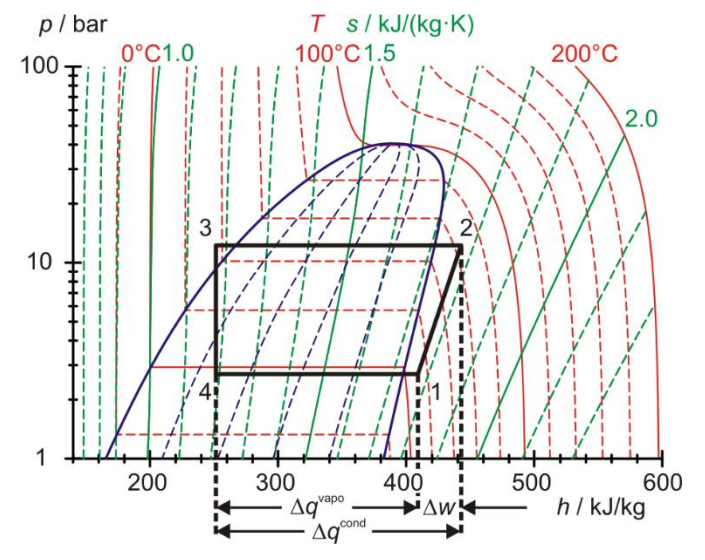

Fig. 3: Représentation sur un diagramme de Mollier du cycle thermodynamique idéalisé de la pompe à chaleur

Une fois qu'on a déterminé les enthalpies  $h_2$  et  $h_3$  du cycle thermodynamique idéalisé ainsi que la quantité de chaleur *Q*cond envoyée par intervalle de temps  $\tau$  au réservoir d'eau chaude, on peut évaluer le débit massique du fluide :

(2) 
$$
\frac{\Delta m}{\Delta t} = \frac{\Delta Q^{\text{cond}}}{\Delta t} \cdot \frac{1}{(h_2 - h_3)}
$$

## LISTE DES APPAREILS

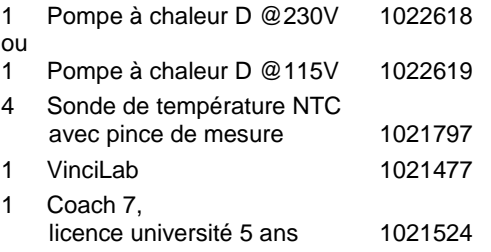

# MISE EN SERVICE

#### **VinciLab et capteurs de température**

- Installer le logiciel Coach 7 sur l'ordinateur de mesure.
- Avec le câble USB, branchez VinciLab à l'ordinateur.
- Fixer un capteur de température devant le compresseur (point de mesure 1 dans la Fig. 2), derrière le compresseur (point de mesure 2), devant le détendeur (point de mesure 3) et derrière le détendeur (point de mesure 4) au tuyau en cuivre et brancher les quatre capteurs aux entrées analogiques A1, A2, A3 et A4 de VinciLab.
- Démarrer VinciLab et Coach 7. Dans Coach 7, cliquer sur la touche  $\boxed{\circ}$ . Dans la fenêtre « Anmelden » (« Connexion ») qui s'ouvre alors, sélectionner le nom d'utilisateur « Autor » (« Auteur ») dans le menu déroulant, taper le mot de passe d'auteur et confirmer avec OK.
- Cliquer sur la touche  $\vert \mathcal{H} \vert$ . Dans la fenêtre « Einstellungen für Aktivitäten » (Paramètres pour activités) qui s'ouvre alors, confirmer les présélections « Typ Aktivität: Messung » (Type d'activité : Mesure) et « Schnittstelle: VinciLab » (Interface : VinciLab) en cliquant sur OK.

Le logiciel établit la liaison avec VinciLab. Une image de Vinci-Lab avec les pictogrammes des capteurs connectés s'affiche dans la fenêtre en bas à gauche.

- Régler le temps de mesure d'une heure et une fréquence de mesure de 30 secondes. Cliquer pour cela sur la touche  $\left(\frac{1}{2}\right)$ . Entrer comme temps de mesure 3600 secondes et comme fréquence 2 par minutes, puis confirmer avec OK.
- Cliquer sur la touche

Le tableau de données (encore vierge) s'ouvre dans la fenêtre en haut à droite. À présent, VinciLab et Coach 7 sont configurés pour la mesure.

## **Pompe à chaleur**

Consigne de sécurité :

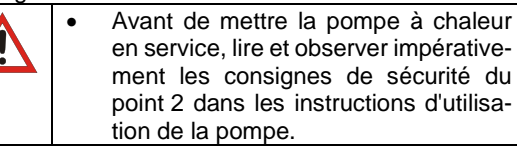

- Remplir le réservoir d'eau avec 2000 ml d'eau et le placer dans les tôles de support.
- Brancher la pompe à chaleur au réseau.
- Allumer le compresseur et le faire marcher pendant environ 10 min, pour qu'il atteigne sa température de service.
- Renouveler l'eau en déterminant et en notant la masse de l'eau dans les deux réservoirs d'eau.
- Placer les palpeurs de température des thermomètres numériques dans les réservoirs d'eau.

#### Note :

L'eau devrait avoir la température ambiante (20 – 25 °C), sinon l'évaporateur gèle pendant la mesure, de sorte que le mélangeur ne peut plus bouger.

# REALISATION

#### Notes :

En raison du grand nombre de grandeurs mesurées à relever, il est recommandé d'effectuer l'expérience à deux.

Pendant toute la durée de l'expérience, l'eau dans les réservoirs doit toujours être bien mélangée.

- Lire les valeurs des pressions sur les manomètres et les températures d'eau sur les thermomètres numériques de la pompe à chaleur et les noter comme valeurs initiales.
- Ne pas encore allumer le compresseur de la pompe à chaleur ; lancer d'abord la mesure dans Coach 7. Cliquer pour cela sur la touche **D**. L'entrée « 0 Datenzeilen » (0 ligne de données) s'affiche dans le tableau des mesures. La fréquence de mesure de 30 secondes ayant été entrée, l'entrée « 1 Datenzeilen » (1 ligne de données) s'affiche, ainsi qu'une touche avec le symbole  $\alpha + \alpha$ . À présent, allumer le compresseur et cliquer sur le symbole « ».

Cliquer sur le symbole  $* + *$  pour ouvrir le tableau et afficher les valeurs de mesure. Dans un premier temps, il ne contient que la ligne pour *t* = 0 s avec les valeurs initiales pour les températures *T*1, *T*2, *T*<sup>3</sup> et *T*4.

- Dès que la deuxième ligne s'affiche dans le tableau après 30 secondes supplémentaires (*t* = 30 s), lire et noter les valeurs des pressions sur les manomètres, les températures d'eau sur les thermomètres numériques et la puissance du compresseur sur l'écran d'énergie de la pompe à chaleur.
- Poursuivre la mesure de cette manière, jusqu'à ce que l'interrupteur différentiel de surpression de la pompe à chaleur soit déclenché, puis terminer la mesure en cliquant sur la touche  $\Box$
- Dans la fenêtre affichant le tableau de données, cliquer sur la clé à molette dans la barre de titre. Dans le menu « Messungen » (Mesures) qui s'affiche alors, sélectionner « CSV File exportieren » (Exporter fichier CSV), puis confirmer avec OK. Dans la fenêtre qui s'ouvre alors, entrer un nom de fichier, sélectionner un répertoire et cliquer sur « Speichern » (Enregistrer).

Comme variante, on peut marquer les valeurs de mesure (sans titres) dans le tableau et les transférer par copier/coller par ex. dans un tableau Excel®.

# EXEMPLE DE MESURE ET EVALUATION

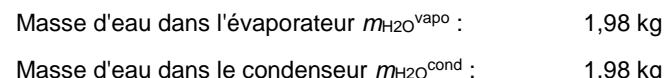

Les données de mesure pour les températures, les pressions et la puissance du compresseur se trouvent dans le tableau Excel® en annexe. Les cinq premières colonnes correspondent au fichier CSV exporté depuis Coach 7, les valeurs étant arrondies. Les cinq colonnes suivantes ont été complétées ultérieurement et correspondent aux valeurs de mesure relevées à la main pour les températures d'eau, les pressions et la puissance du compresseur. Les pressions *p*<sup>3</sup> et *p*<sup>4</sup> ont déjà été converties en pressions absolues correspondantes conformément à

(3)  $p_3 = p_{e3} + 1$  bar et  $p_4 = p_{e4} + 1$  bar

*p*e3, *p*e4 : surpressions mesurées.

Les valeurs en gras et gris à *t* = 900 s et *t* = 1020 s sont utilisées pour calculer le bilan de performance.

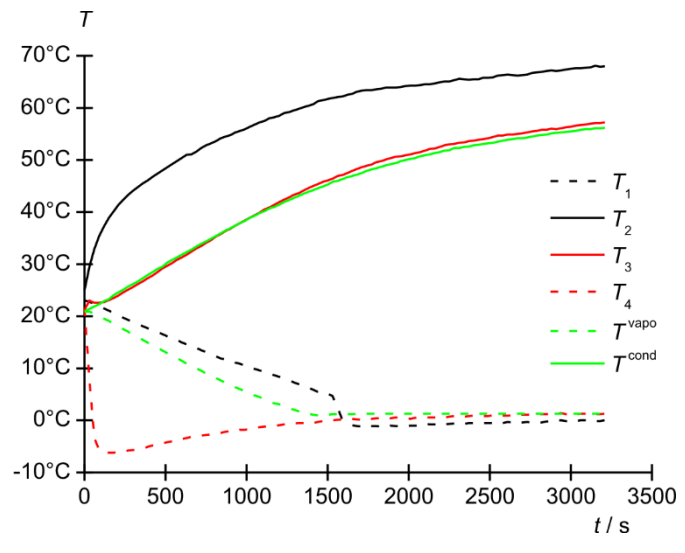

Fig. 4: Courbes de temps des températures  $T_1$ ,  $T_2$ ,  $T_3$  et  $T_4$ aux points de mesure 1 à 4 et *T* vapo et *T* cond des réservoirs d'eau froide et d'eau chaude. Noir : compresseur, rouge : détendeur, vert : réservoir d'eau. Lignes continues : côté chaud, lignes hachurées : côté froid.

#### **Courbes de températures**

 Représenter les courbes de temps des températures *T*1,  $T_2$ ,  $T_3$  et  $T_4$  aux points de mesure 1 à 4 et  $T^{\text{vapo}}$  et  $T^{\text{cond}}$ des réservoirs d'eau froide et d'eau chaude dans un diagramme (Fig. 4).

Comme prévu, la température *T*<sup>2</sup> augmente en raison de la surchauffe du fluide caloporteur suite à la compression et la température *T*<sup>4</sup> diminue fortement en raison de l'étranglement. Par la chaleur dégagée dans le condenseur lors du refroidissement du fluide caloporteur, la température *T* cond du réservoir d'eau chaude augmente. La chaleur absorbée pendant l'évaporation totale du fluide caloporteur refroidit le réservoir d'eau froide et, par conséquent, la température *T* vapo diminue.

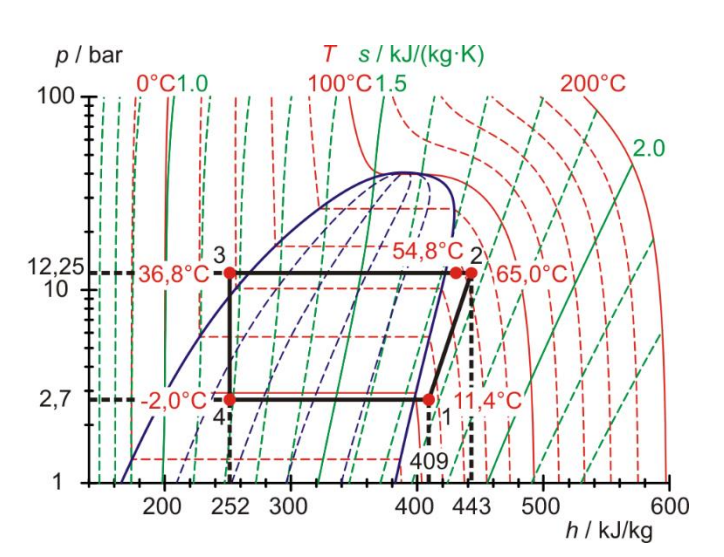

Fig. 5: Représentation du cycle de la pompe à chaleur dans le diagramme de Mollier, 15 minutes après mise en service du compresseur

Après l'évaporation et l'absorption de chaleur du fluide caloporteur par le réservoir d'eau froide et après la condensation et l'émission de chaleur du fluide caloporteur au réservoir d'eau chaude, les températures *T*<sup>1</sup> et *T*<sup>3</sup> correspondent, hormis les pertes de chaleur cédées notamment à l'environnement, aux températures des réservoirs d'eau froide et d'eau chaude *T* vapo et *T* cond. Après quelque 25 minutes (1500 s), l'évaporateur gèle de sorte que les températures  $T_1$ ,  $T_4$  et  $T<sup>vapo</sup>$  ne changent plus de manière significative en raison de l'isolation thermique des serpentins du tuyau en cuivre par la couche de glace.

#### **Cycle dans le diagramme de Mollier et bilan de performance**

 Avec les valeurs de mesure relevées à *t* = 900 s, représenter le cycle de la pompe à chaleur pour *T*1, *T*2, *T*<sup>3</sup> et *T*<sup>4</sup> et *p*<sup>3</sup> et *p*<sup>4</sup> dans un diagramme de Mollier (Tab. 1, Fig 5) et lire les valeurs pour les enthalpies spécifiques *h*<sub>1</sub>, *h*<sub>2</sub> et  $h_3 = h_4$ .

 $T_1$  et  $p_4 = p_1$  déterminent la position du point 1 dans le diagramme de Mollier. Le point d'intersection des isentropes correspondants avec l'horizontale  $p_3 = p_2$  = const. donne le point 2. Le point d'intersection de l'horizontale avec les isothermes *T*<sup>3</sup> détermine le point 3, tandis qu'une perpendiculaire à l'horizontale  $p_4 = p_1$  = const. détermine le point 4.

Le cycle correspond au déroulement prévu. En raison des pertes de chaleur dans le compresseur, la température mesurée *T*<sup>2</sup> (54,8°C) ne coïncide plus avec la température à extrapolation isentropique (65,0°C).

Le diagramme de Mollier permet de lire les valeurs suivantes pour les enthalpies spécifiques :

$$
h_1 = 409 \frac{\text{kJ}}{\text{kg}}
$$
\n
$$
(4) \quad h_2 = 443 \frac{\text{kJ}}{\text{kg}}
$$
\n
$$
h_3 = 252 \frac{\text{kJ}}{\text{kg}} = h_4
$$

Note :

La mesure de la température *T*<sup>3</sup> permet une observation plus approfondie et une meilleure compréhension des différentes phases de transformation du fluide qui ont lieu dans la pompe à chaleur : *T*<sup>3</sup> ne concorde pas avec la température relevée sur l'échelle du manomètre correspondant. Cette échelle de température est basée sur la courbe de pression vapeur du fluide. Par conséquent, cette mesure met en évidence le fait qu'avant d'arriver à la vanne de détente, le fluide frigorigène n'est pas un mélange gaz-liquide, mais qu'il est à l'état complètement liquide.

#### **Indice de performance**

Dans le cas idéal, selon l'équation (1), l'indice de performance s'élève à :

(5) 
$$
\epsilon = \frac{\Delta q^{\text{cond}}}{\Delta W} = \frac{(h_2 - h_3)}{(h_2 - h_1)} = \frac{(443 - 252) \frac{\text{kJ}}{\text{kg}}}{(443 - 409) \frac{\text{kJ}}{\text{kg}}} = 5,6
$$

L'indice de performance résulte du réchauffement du réservoir d'eau chaude :

$$
\epsilon = \frac{\Delta q^{\text{cond}}}{\Delta W} = \frac{\Delta Q^{\text{cond}}}{\Delta W} = \frac{m_{H2O} \cdot c_{H2O} \cdot \Delta T^{\text{cond}}}{P \cdot \Delta t}
$$
\n
$$
\text{(6)} \qquad = \frac{m_{H2O} \cdot c_{H2O}}{P} \cdot \frac{(T_{1020 \text{ s}}^{\text{cond}} - T_{900 \text{ s}}^{\text{cond}})}{\Delta t}
$$
\n
$$
= \frac{1,98 \text{ kg} \cdot 4,19 \frac{\text{kJ}}{\text{kg} \cdot \text{K}}}{116,5 \text{ W}} \cdot \frac{(38,9 - 36,9)^{\circ}\text{C}}{120 \text{ s}} = 1,2
$$

Par conséquent, 1,2 / 5,6 = 0,21 = 21 % de la puissance électrique sont utilisés pour la compression.

## **Débit massique fluide caloporteur**

Selon l'équation (2), on a :  
\n
$$
\frac{\Delta m}{\Delta t} = \frac{\Delta Q^{\text{cond}}}{\Delta t} \cdot \frac{1}{(h_2 - h_3)}
$$
\n
$$
= \frac{m_{H2O} \cdot c_{H2O} \cdot \Delta T^{\text{cond}}}{\Delta t} \cdot \frac{1}{(h_2 - h_3)}
$$
\n(7) 
$$
= \frac{m_{H2O} \cdot c_{H2O} \cdot (T^{\text{cond}}_{1020 \text{ s}} - T^{\text{cond}}_{900 \text{ s}})}{\Delta t} \cdot \frac{1}{(h_2 - h_3)}
$$
\n
$$
= \frac{1,98 \text{ kg} \cdot 4,19 \frac{\text{kJ}}{\text{kg} \cdot \text{K}} \cdot (38,9 - 36,9) \text{°C}}{120 \text{ s} \cdot (443 - 252) \frac{\text{kJ}}{\text{kg}}}
$$
\n
$$
= 0,72 \frac{g}{s}
$$

Puissance effective du compresseur  
\n
$$
P_{\text{eff}} = \frac{\Delta Q^{\text{comp}}}{\Delta t} = (h_2 - h_1) \cdot \frac{\Delta m}{\Delta t}
$$
\n
$$
= (443 - 409) \frac{\text{kJ}}{\text{kg}} \cdot 0.72 \frac{\text{g}}{\text{s}} = 24.5 \text{ W}
$$

En conformité avec les observations sur l'indice de performance, 24,5 W / 116,5 W = 0,21 = 21 % de la puissance électrique sont utilisés pour la compression.

#### **Bilan de performance**

La puissance effective du compresseur résulte également de la quantité de chaleur  $\Delta Q^{\text{cond}}$  amenée au réservoir d'eau chaude par intervalle de temps  $\Delta t$ , déduction faite de la quantité de chaleur *Q*vapo extraite du réservoir d'eau froide par intervalle de temps  $\Delta t$  :

$$
\frac{\Delta Q^{\text{cond}}}{\Delta t} = \frac{m_{\text{H2O}} \cdot c_{\text{H2O}} \cdot \Delta T^{\text{cond}}}{\Delta t}
$$
\n(9)  
\n
$$
= \frac{m_{\text{H2O}} \cdot c_{\text{H2O}} \cdot (T_{1020 \text{ s}}^{\text{cond}} - T_{900 \text{ s}}^{\text{cond}})}{\Delta t}
$$
\n
$$
= \frac{1,98 \text{ kg} \cdot 4,19 \frac{\text{kJ}}{\text{kg} \cdot \text{K}} \cdot (38,9 - 36,9)^{\circ}\text{C}}{120 \text{ s}}
$$
\n= 138 W

$$
\frac{\Delta Q^{\text{vapo}}}{\Delta t} = \frac{m_{\text{H2O}} \cdot c_{\text{H2O}} \cdot \Delta T^{\text{vapo}}}{\Delta t}
$$
\n(10)\n
$$
= \frac{m_{\text{H2O}} \cdot c_{\text{H2O}} \cdot (T_{900 \text{ s}}^{\text{vapo}} - T_{1020 \text{ s}}^{\text{vapo}})}{\Delta t}
$$
\n
$$
= \frac{1,98 \text{ kg} \cdot 4,19 \frac{\text{kJ}}{\text{kg} \cdot \text{K}} \cdot (6,8-5,2) \text{°C}}{120 \text{ s}}
$$
\n= 111 W

Par conséquent :

$$
(11) \ \ P_{\text{eff}} = \frac{\Delta Q^{\text{comp}}}{\Delta t} = \frac{\Delta Q^{\text{cond}}}{\Delta t} - \frac{\Delta Q^{\text{vapo}}}{\Delta t}
$$

$$
= 138 \text{ W} - 111 \text{ W} = 27 \text{ W}
$$

Cela concorde bien avec la valeur calculée ci-dessus 24,5 W.

# ANNEXE

Tab. 1: Températures *T*<sub>1</sub>, *T*<sub>2</sub>, *T*<sub>3</sub> et *T*<sub>4</sub> aux points de mesure 1 à 4 et *T*<sup>vapo</sup> et *T*<sup>cond</sup> des réservoirs d'eau froide et d'eau chaude, pressions absolues *p*<sup>3</sup> et *p*<sup>4</sup> en amont et en aval du détendeur et puissance de compresseur *P*. Les cinq premières colonnes correspondent au fichier CSV exporté depuis Coach 7, les valeurs étant arrondies. Les cinq colonnes suivantes ont été complétées ultérieurement et correspondent aux valeurs de mesure relevées à la main pour les températures d'eau, les pressions et la puissance du compresseur.

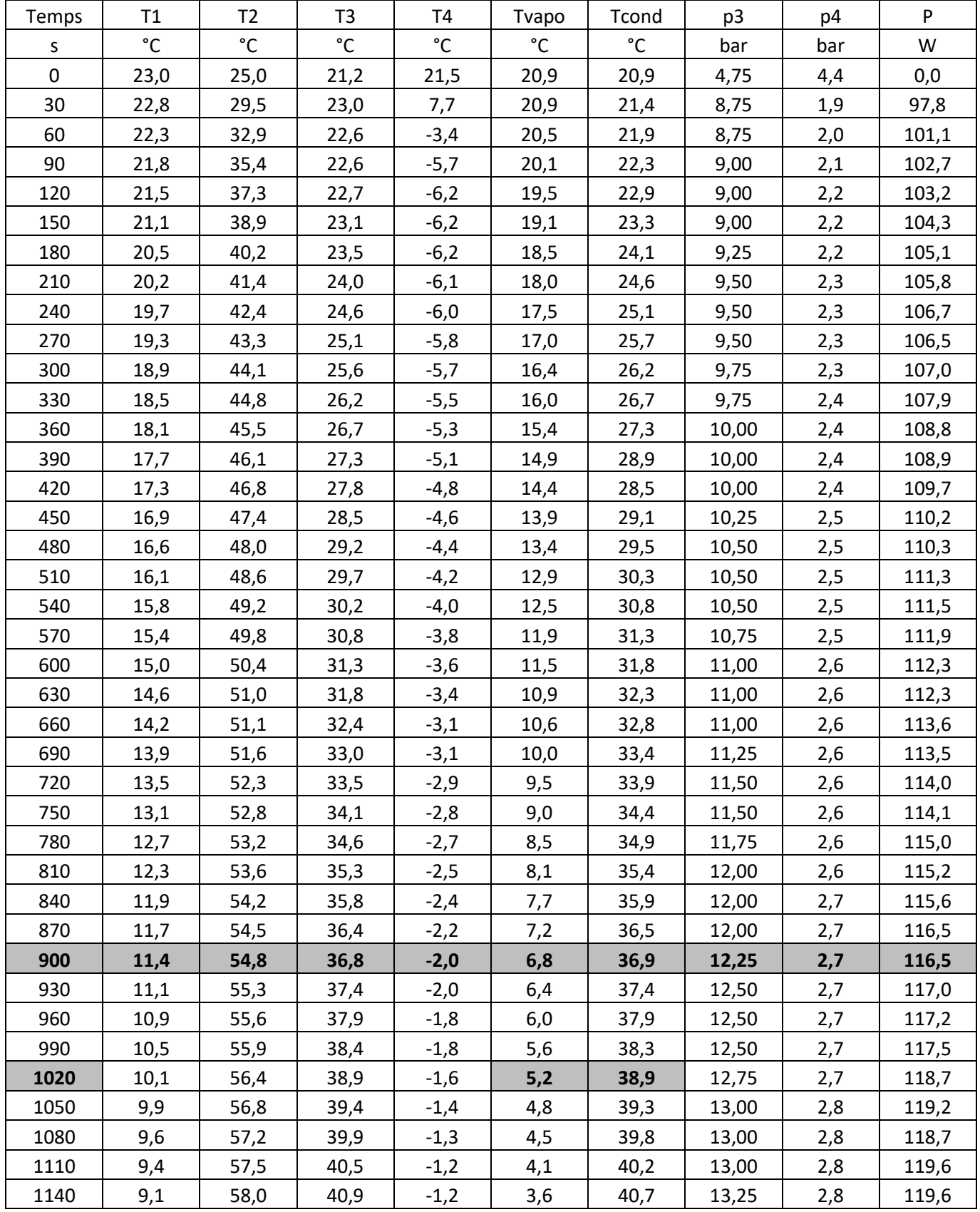

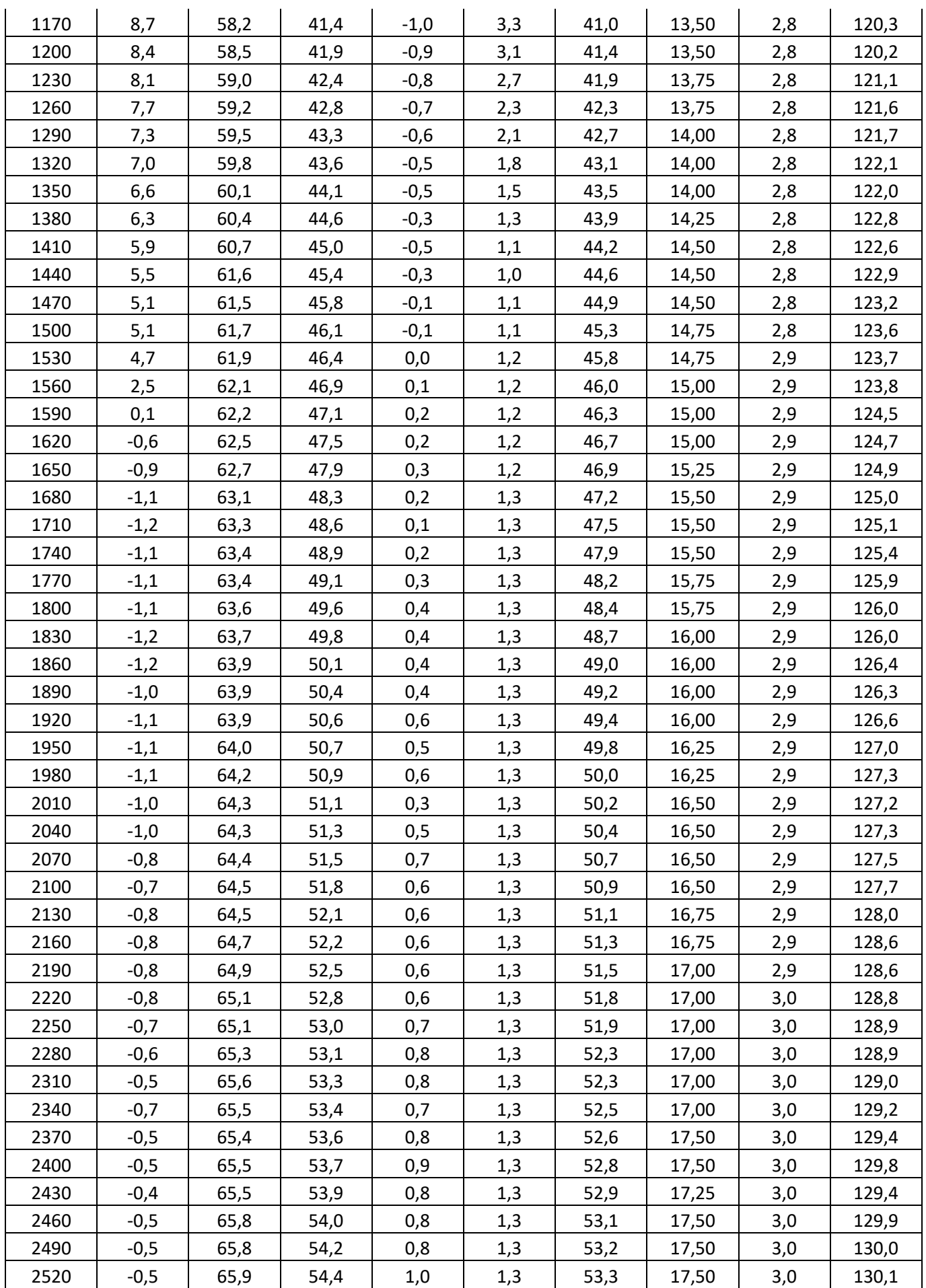

![](_page_7_Picture_490.jpeg)